# **Iphoto Guide**

Thank you certainly much for downloading **Iphoto Guide**.Maybe you have knowledge that, people have see numerous time for their favorite books in the manner of this Iphoto Guide, but end going on in harmful downloads.

Rather than enjoying a good ebook in the manner of a mug of coffee in the afternoon, otherwise they juggled taking into consideration some harmful virus inside their computer. **Iphoto Guide** is within reach in our digital library an online entry to it is set as public thus you can download it instantly. Our digital library saves in complex countries, allowing you to get the most less latency times to download any of our books considering this one. Merely said, the Iphoto Guide is universally compatible taking into account any devices to read.

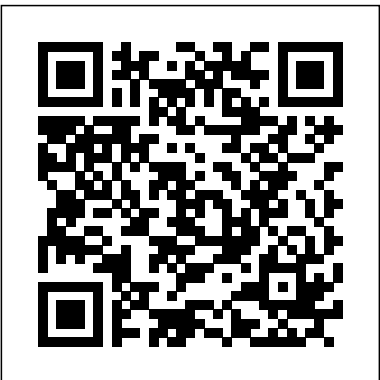

Troubleshooting Tips for the Common iMovie Issues Apple is famous for their stable and reliable products. iPhoto comes built in with the newest Mac OS. Like no exception to other programs, iPhoto users occasionally face problems using it. With so many features like editing, sharing, storage facility, the program may behave unusually.

#### **Troubleshooting Tips for the Common iPhoto Issues Top 10 iPhoto Alternatives - Wondershare iPhoto Guide - Free tutorials for the iPad & iPhone app Iphoto Guide**

Browsing Category iPhoto Guide. Discover how to use the iPhoto app on iPad and iPhone with these free tutorials. Each guide includes detailed decriptions and helpful images. How to delete edited photos in iPhoto. on September 19, 2013 April 9, 2014 iPhoto is an amazing app for editing your images. ...

Switch to Photos from iPhoto on Mac. If you didn't update to OS X 10.10.3 or later, the Photos app is installed automatically when you update your version of macOS. When you first open Photos on your Mac, your photo library is upgraded. For more information about the Photos app, see the Photos User Guide.

Quick User Guide bakeng sa iPhoto iPhoto ke reloaded Mac App. E fana ka le wow phihlelo ho basebedisi ba ho lokisetsa Stock, 'me fetola bona photos. E ke se setle sa photo photo photo photo sesebelisoa bakeng sa bana ba hammoho le professional photo photo photo photo bareki ba le tsona li ka sebelisoa ho odara e hatisetsa, likarete, b $pa...$ 

#### **iPhoto Guide - Free tutorials for the iPad & iPhone app**

The basic editing tools iPhoto offers are Rotate, Crop, Straighten, Enhance, Red-eye and Retouch. There are also panels called Effects and Adjust, which we'll discuss in detail later. With these...

# **iPhoto: the ultimate guide for Mac and iPad | TechRadar**

Photos Support. Get help with missing photos. Get help with Photos for macOS. Get help with the Camera app. ... Read the Photos user's guide. Learn even more about Photos for macOS with this collection of topics. You can also find this info in the Photos app's Help menu.

The iPhoto interface iPhoto is a deeper application than it appears at first glance. But in that first glance you can see three major elements: the Library pane, a toolbar that runs along the...

#### **Getting started with iPhoto | Macworld**

iPhoto libraries, rather than having to store all of your photos in one giant library.

#### **The Complete Guide on Using iPhoto Library Manager on Mac**

Photos User Guide. for macOS Catalina. Table of Contents. Table of Contents. Your photos, everywhere. With iCloud Photos, your photos and videos are always with you, no matter which device you're using. Take a photo on your iPhone and it appears automatically in Photos on your Mac.

Troubleshooting Tips for the Common iMovie Issues Apple is famous for their stable and reliable products. iPhoto comes built in with the newest Mac OS. Like no exception to other programs, iPhoto users occasionally face problems using it. With so many features like editing, sharing, storage facility, the program may behave unusually.

#### **Troubleshooting Tips for the Common iPhoto Issues**

Quick User Guide bakeng sa iPhoto iPhoto ke reloaded Mac App. E fana ka le wow phihlelo ho basebedisi ba ho lokisetsa Stock, 'me fetola bona photos. E ke se setle sa photo photo photo photo sesebelisoa bakeng sa bana ba hammoho le professional photo photo photo photo bareki ba le tsona li ka  $s$ ebelisoa ho odara e hatisetsa, likarete, b $pa...$ 

# **Switch to Photos from iPhoto on Mac - Apple Support**

# **Quick User Guide bakeng sa iPhoto - Wondershare**

With Photos for Mac, all the pictures and videos you've taken on your iPhone or iPad, or imported into iPhoto or Aperture, will always be available to you on any of your Macs, as will any future pictures and videos you take or import, including your DSLR images, even in RAW!

iPhotoLibraryManagerisaninvaluabletoolwhichallowsyouto organizeyourphotosamong multiple sesebelisoa bakeng sa bana ba hammoho le professional photo photo Quick User Guide bakeng sa iPhoto iPhoto ke reloaded Mac App. E fana ka le wow phihlelo ho basebedisi ba ho lokisetsa Stock, 'me fetola bona photos. E ke se setle sa photo photo photo photo photo photo bareki ba le tsona li ka sebelisoa ho odara e hatisetsa, likarete, b?pa ...

# **Photos for Mac: The ultimate guide | iMore**

# **Photos Support - Official Apple Support**

Top 10 iPhoto Alternatives Although iPhoto is often regarded as a good way to organize your digital photos, you may need to find its alternatives for better photo management. Here we list top 10 iPhoto alternatives for you to try out.

Switch to Photos from iPhoto on Mac. If you didn't update to OS X 10.10.3 or later, the Photos app is installed automatically when you update your version of macOS. When you first open Photos on your Mac, your photo library is upgraded. For more information about the Photos app, see the Photos User Guide.

# **Top 10 iPhoto Alternatives - Wondershare**

From iPhoto to Photos App: A Guide to Import iPhoto Library December 6, 2019 by John Harris Apple pulled down the curtains on the fight over the limitations with iPhoto in OS X, with the launch of Photos Dserguide. for macOS Catalina. Table of Contents. Table of Contents. app as an update.

# **From iPhoto to Photos App: A Guide to Import iPhoto ...**

# **Photos User Guide for Mac - Apple Support**

Ndenye User Guide maka iPhoto iPhoto bu a reloaded Mac App. na-enye a ha ha ahumahu ka nd r na-ndokwa ngwaah a elu, ma dezie ha foto. bezigbo foto ngwá r maka m aka nakwa dhi ka kachamara foto shoppers na nwekwara ike-eji thubiphuta, kaad ekele, ike slideshows, foto akw kw, na albums ...

# **Ndenye User Guide maka iPhoto - Wondershare**

iPhoto comes with every new Mac and in this tutorial we'll show you everything you need to know to get started.

the associated metadata in a package file, which will appear as a folder through the Backblaze View/Restore Files page. To restore your iPhoto or Aperture library, the entire folder must be selected.

### **iPhoto/Aperture Restore Guide – Help Desk**

Guide Feedback Have questions about Photos, know of an iOS 13 Photos feature we left out, or want to offer feedback on this guide? ... but Mac Otakara says iPhoto 2.0.1 included tools for ...

#### **Photos: Complete Guide to iOS 13 - MacRumors**

#### **Switch to Photos from iPhoto on Mac - Apple Support**

iPhoto Library Manager is an invaluable tool which allows you to organize your photos among multiple iPhoto libraries, rather than having to store all of your photos in one giant library. **Photos: Complete Guide to iOS 13 - MacRumors From iPhoto to Photos App: A Guide to Import iPhoto ...**

The basic editing tools iPhoto offers are Rotate, Crop, Straighten, Enhance, Red-eye and Retouch. There are also panels called Effects and Adjust, which we'll discuss in detail later. With these...

#### **Photos Support - Official Apple Support Photos for Mac: The ultimate guide | iMore iPhoto Tutorial**

#### **Iphoto Guide**

#### **The Complete Guide on Using iPhoto Library Manager on Mac**

Ndenye User Guide maka iPhoto iPhoto b? a reloaded Mac App. ? naenye a ha ha ah?mah? ka nd? ?r? na-ndokwa ngwaah?a elu, ma dezie ha foto. ? b? ezigbo foto ngwá ?r? maka ?m?aka nakwa d? ka ?kachamara foto shoppers na nwekwara ike-eji ?t? Mbip?ta, kaad? ekele, ike slideshows, foto akw?kw?, na albums ...

Top 10 iPhoto Alternatives Although iPhoto is often regarded as a good way to organize your digital photos, you may need to find its alternatives for better photo management. Here we list top 10 iPhoto alternatives for you to try out.

**iPhoto Tutorial** Locating and Selecting the iPhoto or Aperture Library for Restore Aperture and iPhoto store photos and Browsing Category iPhoto Guide. Discover how to use the iPhoto app on iPad

Guide Feedback Have questions about Photos, know of an iOS 13 Photos feature we left out, or want to offer feedback on this guide? ... but Mac Otakara says iPhoto 2.0.1 included tools for ...

## **Quick User Guide bakeng sa iPhoto - Wondershare**

iPhoto comes with every new Mac and in this tutorial we'll show you everything you need to know to get started.

Photos Support. Get help with missing photos. Get help with Photos for macOS. Get help with the Camera app. ... Read the Photos user's guide. Learn even more about Photos for macOS with this collection of topics. You can also find this info in the Photos app's Help menu.

#### **iPhoto/Aperture Restore Guide – Help Desk**

Browsing Category iPhoto Guide. Discover how to use the iPhoto app on iPad and iPhone with these free tutorials. Each guide includes detailed decriptions and helpful images. How to delete edited photos in iPhoto. on September 19, 2013 April 9, 2014 iPhoto is an amazing app for editing your images. ...

The iPhoto interface iPhoto is a deeper application than it appears at first glance. But in that first glance you can see three major elements: the Library pane, a toolbar that runs along the...

Your photos, everywhere. With iCloud Photos, your photos and videos are always with you, no matter which device you're using. Take a photo on your iPhone and it appears automatically in Photos on your Mac.

**Photos User Guide for Mac - Apple Support**

Locating and Selecting the iPhoto or Aperture Library for Restore Aperture and iPhoto store photos and the associated metadata in a package file, which will appear as a folder through the Backblaze View/Restore Files page. To restore your iPhoto or Aperture library, the entire folder must be selected. **Getting started with iPhoto | Macworld**

From iPhoto to Photos App: A Guide to Import iPhoto Library December 6, 2019 by John Harris Apple pulled down the curtains on the fight over the limitations with iPhoto in OS X, with the launch of Photos app as an update.

# **Iphoto Guide**

and iPhone with these free tutorials. Each guide includes detailed decriptions and helpful images. How to delete edited photos in iPhoto. on September 19, 2013 April 9, 2014 iPhoto is an amazing app for editing your images. ...

The basic editing tools iPhoto offers are Rotate, Crop, Straighten, Enhance, Red-e hatisetsa, likarete, b pa ... eye and Retouch. There are also panels called Effects and Adjust, which we'll discuss in detail later. With these...

# **iPhoto Guide - Free tutorials for the iPad & iPhone app**

# **iPhoto: the ultimate guide for Mac and iPad | TechRadar**

The iPhoto interface iPhoto is a deeper application than it appears at first glance. But in that first glance you can see three major elements: the Library pane, a toolbar that runs along the...

# **Getting started with iPhoto | Macworld**

Switch to Photos from iPhoto on Mac. If you didn't update to OS X 10.10.3 or later, the Photos app is installed automatically when you update your version of macOS. When you first open Photos on your Mac, your photo library is upgraded. For more information about the Photos app, see the Photos User Guide.

iPhoto Library Manager is an invaluable tool which allows you to organize your photos among multiple iPhoto libraries, rather than having to store all of your photos in one giant library.

Quick User Guide bakeng sa iPhoto iPhoto ke reloaded Mac App. E fana ka le wow phihlelo ho basebedisi ba ho lokisetsa Stock, 'me fetola bona photos. E ke se setle sa photo photo photo photo sesebelisoa bakeng sa bana ba hammoho le professional photo photo photo photo bareki ba le tsona li ka sebelisoa ho odara e hatisetsa, likarete, b pa ...

# **The Complete Guide on Using iPhoto Library Manager on Mac**

Troubleshooting Tips for the Common iMovie Issues Apple is famous for their stable and reliable products. iPhoto comes built in with the newest Mac OS. Like no exception to other programs, iPhoto users occasionally face problems using it. With so many features like editing, sharing, storage facility, the program may behave unusually.

# **Troubleshooting Tips for the Common iPhoto Issues**

# **Switch to Photos from iPhoto on Mac - Apple Support**

# **Quick User Guide bakeng sa iPhoto - Wondershare**

With Photos for Mac, all the pictures and videos you've taken on your iPhone or iPad, or imported into iPhoto or Aperture, will always be available to you on any of your Macs, as will any future pictures and videos you take or import, including your DSLR images, even in RAW!

# **Photos for Mac: The ultimate guide | iMore**

Photos Support. Get help with missing photos. Get help with Photos for macOS.

#### **Photos Support - Official Apple Support**

Top 10 iPhoto Alternatives Although iPhoto is often regarded as a good way to organize your digital photos, you may need to find its alternatives for better photo management. Here we list top 10 iPhoto alternatives for you to try out.

#### **Top 10 iPhoto Alternatives - Wondershare**

From iPhoto to Photos App: A Guide to Import iPhoto Library December 6, 2019 by John Harris Apple pulled down the curtains on the fight over the limitations with iPhoto in OS X, with the launch of Photos app as an update.

#### **From iPhoto to Photos App: A Guide to Import iPhoto ...**

Photos User Guide. for macOS Catalina. Table of Contents. Table of Contents. Your photos, everywhere. With iCloud Photos, your photos and videos are always with you, no matter which device you're using. Take a photo on your iPhone and it appears automatically in Photos on your Mac.

#### **Photos User Guide for Mac - Apple Support**

Ndenye User Guide maka iPhoto iPhoto b a reloaded Mac App. na-enye a ha ha ahumah ka ndur na-ndokwa ngwaah a elu, ma dezie ha foto. b ezigbo foto ngwá r maka m aka nakwa d ka kachamara foto shoppers na nwekwara ike-eji t Mbiputa, kaad ekele, ike slideshows, foto akw kw, na albums ...

# **Ndenye User Guide maka iPhoto - Wondershare**

iPhoto comes with every new Mac and in this tutorial we'll show you everything you need to know to get started.

#### **iPhoto Tutorial**

Locating and Selecting the iPhoto or Aperture Library for Restore Aperture and iPhoto store photos and the associated metadata in a package file, which will appear as a folder through the Backblaze View/Restore Files page. To restore your iPhoto or Aperture library, the entire folder must be selected.

#### **iPhoto/Aperture Restore Guide – Help Desk**

Guide Feedback Have questions about Photos, know of an iOS 13 Photos feature we left out, or want to offer feedback on this guide? ... but Mac Otakara says iPhoto 2.0.1 included tools for ...

# **Photos: Complete Guide to iOS 13 - MacRumors**

Quick User Guide bakeng sa iPhoto iPhoto ke reloaded Mac App. E fana ka le wow phihlelo ho basebedisi ba ho lokisetsa Stock, 'me fetola bona photos. E ke se setle sa photo photo photo photo sesebelisoa bakeng sa bana ba hammoho le professional photo photo photo photo bareki ba le tsona li ka sebelisoa ho odara

### **Ndenye User Guide maka iPhoto - Wondershare**

With Photos for Mac, all the pictures and videos you've taken on your iPhone or iPad, or imported into iPhoto or Aperture, will always be available to you on any of your Macs, as will any future pictures and videos you take or import, including your DSLR images, even in RAW!

**iPhoto: the ultimate guide for Mac and iPad | TechRadar**

Get help with the Camera app. ... Read the Photos user's guide. Learn even more about Photos for macOS with this collection of topics. You can also find this info in the Photos app's Help menu.